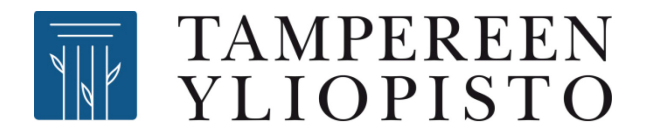

#### **IDA ja Eduuni tutkimustiedon tallettamisessa ja jakamisessa**

Dataseminaari 9.11.2016

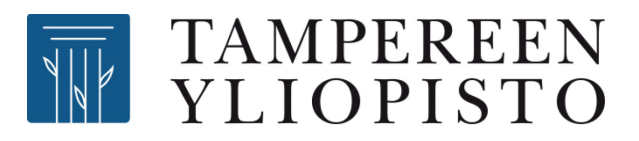

#### **IDA tukee tieteen avoimuutta**

- Osa OKM:n Avoimen tieteen ja tutkimuksen hanketta <http://avointiede.fi/>
- tutkimusaineistojen jakamista tukeva tallennuspaikka
- tutkimusaineistojen kuvailutiedot (metatiedot) kaikkien saatavilla
- aineistojen saanti omistajan kontrollista, ei jakamispakkoa
- tutkimusorganisaatioille maksuton

*Avoimuus on tieteen ja tutkimuksen keskeinen periaate. Sen kautta voimme yhdessä luoda uusia mahdollisuuksia osallistua tutkimuksen tekemiseen laajemmin niin tiedeyhteisölle kuin päätöksentekijöille ja kansalaisille. Avoin tiede on noussut kansainvälisesti merkittäväksi tavaksi edistää tiedettä ja tieteen vaikuttavuutta yhteiskunnassa.* <http://avointiede.fi/mita-avoimuus-on> |<http://avointiede.fi/www-kasikirja>

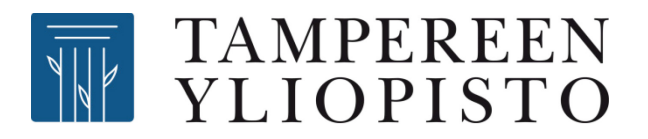

### **IDA – mihin se on tarkoitettu?**

*IDA on tarkoitettu tutkimusaineistojen säilytykseen. Palveluun voi tallentaa tutkimusprojekteissa tuotettuja valmiita aineistokokonaisuuksia tai raakadataa. Aineisto voi olla julkaistua tai julkaisematonta.*

<http://avointiede.fi/idan-kayttajaksi>

- $Tietoturvallisuus perustasolla \rightarrow ei arkaluonteisia henkilötietoja$
- Tallennetut tiedot kuvataan (metatiedot)
	- Metatiedot näkyvät kaikille<http://avointiede.fi/metatiedoista>
	- Aineistoja voidaan hakea *Etsin*-työkalulla <https://etsin.avointiede.fi/fi>
	- IDAn vakiometatiedot: [http://avointiede.fi/idan-kayttoohjeet#kuvailu](http://avointiede.fi/idan-kayttoohjeet%23kuvailu)
	- Omia kenttiä voi lisätä tarpeen mukaan.

*Opetus- ja kulttuuriministeriö tarjoaa Suomen korkeakouluille ja Suomen Akatemian projekteille käyttöoikeutta IDA-säilytyspalvelussa.*

<http://avointiede.fi/idan-kayttajaksi>

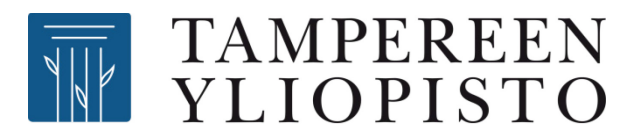

## **IDA – miten saan käyttöön?**

- Käyttöluvat ja tunnukset verkkopalvelussa. Ohjeet: <http://avointiede.fi/idan-kayttoohjeet>
- Yhteyshenkilö jakaa yliopiston kiintiötä ja hyväksyy hakemuksen.
	- TaY:Juha-Matti Heimonen
- Vastuuhenkilö lisää ja poistaa käyttäjiä omaan projektiinsa.
- Käyttötavat
	- selainkäyttöliittymä
	- verkkohakemisto
	- komentorivi (Linux-käyttäjille)

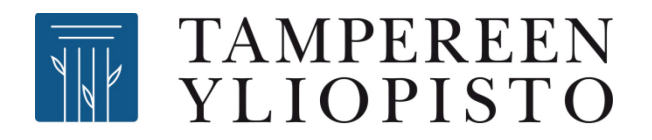

# **IDA – kirjautuminen**

- Tutkijan selainkäyttöliittymä (SUI)
	- [https://sui.csc.fi](https://sui.csc.fi/)
	- HAKA-kirjautuminen yliopiston käyttäjätunnuksella
	- kirjautuminen CSC:n käyttäjätunnuksella (haettavissa verkkopalvelussa, jos tarvetta)
- Verkkohakemisto tai komentorivi
	- CSC-tunnus ja IDA-salasana, eri kuin SUIkirjautumisessa käytettävä CSC-tunnuksen salasana
	- IDA-salasanaa koskevat kyselyt: [ida@csc.fi](mailto:ida@csc.fi)
	- [verkkohakemisto-ohjeet: http://avointiede.fi/ida](http://avointiede.fi/ida-verkkohakemisto)verkkohakemisto

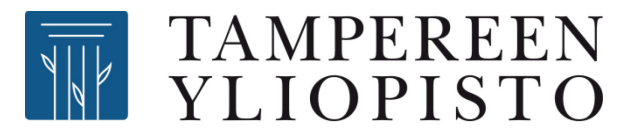

#### **IDA – aineiston käyttöoikeudet**

*Aineiston omistaja määrittää käyttöoikeudet eikä IDAn käyttö muuta aineistojen omistajuutta.* <http://avointiede.fi/ida-faq>

*Julkaistut aineistojen kuvailutiedot ovat kaikille avoimia. Aineiston omistaja päättää miten ja kuka itse tutkimusaineistoon pääsee käsiksi. Suosittelemme myös itse tutkimusdatan julkaisemista avoimena aina kun mahdollista. Etsin on riippumaton itse aineiston tallennuspaikasta.* <https://etsin.avointiede.fi/fi>

*Mikäli haluat jakaa IDAan tallennetun tiedoston IDAn ulkopuolelle, voit tehdä tämän muokkaamalla tiedoston metatietoja. IDAssa tiedoston voi merkitä täysin avoimeksi, jolloin kuka tahansa sen URL-osoitteen tietävä voi ladata tiedoston itselleen. Etsin-palvelun avulla voit avata tiedostoja IDAsta myös perustuen muiden jättämiin hakemuksiin, jotka voit tapauskohtaisesti hyväksyä tai hylätä. Ohje aineistojen jakamiselle löytyy [tiedoston jakaminen selaimessa](http://avointiede.fi/ida-selain-jakaminen) -osiosta.*

<http://avointiede.fi/ida-faq>

*Etsin on tutkimusdatan hakupalvelu, joka sisältää tutkimusaineistoja kuvailevia tietoja eli metatietoja. Tutkija, tutkimusryhmä tai organisaatio voi Etsimen avulla julkaista tiedot omista aineistoistaan ja tarjota niitä laajempaan käyttöön. Kuvailutietojen perusteella käyttäjät voivat etsiä aineistoja ja arvioida löytämiensä aineistojen käyttökelpoisuutta tarpeisiinsa.*

<http://avointiede.fi/etsin>

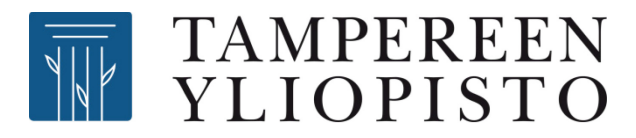

# **IDA - Linkkejä**

- <http://avointiede.fi/ida>
	- <http://avointiede.fi/idan-kayttoohjeet>
	- <http://avointiede.fi/ida-tilastot>
	- [http://avointiede.fi/ida-faq](http://avointiede.fi/ida-faqsthash.u3Vmvuvj.dpuf)
- <http://avointiede.fi/www-kasikirja>
	- <http://avointiede.fi/metatiedoista>
- <http://avointiede.fi/etsin>
	- <https://etsin.avointiede.fi/fi>

Intra-sivusto *IDA-käyttäjät*. Liity/eroa vapaasti.

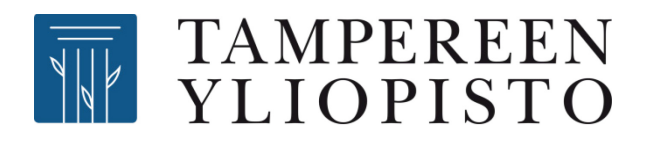

# **Eduuni**

Eduuni on sähköisen työskentelyn ja verkostoitumisen palveluympäristö, joka mahdollistaa joustavan ja turvallisen yhteistyön yli organisaatio- ja ekosysteemirajojen. <https://info.eduuni.fi/yleista/mika-on-eduuni/>

- Workspaces (SharePoint)
- Wiki (Confluence)
- Ei suositella arkaluonteiselle tiedolle

Eduuni-palveluympäristöä hallinnoidaan valtion tietoturvallisuusasetuksen mukaisen korotetun tason (Vahti 2/2010) mukaisesti, joka varmistetaan säännöllisillä auditoinneilla CSC:n ja ulkopuolisen auditoijan toimesta. Tämän perusteella Eduuni-palveluja voidaan käyttää suojaustasoa IV, käyttö rajoitettu, edellyttävälle aineistolle.

[https://info.eduuni.fi/yleista/mika](https://info.eduuni.fi/yleista/mika-on-eduuni/)on-eduuni/

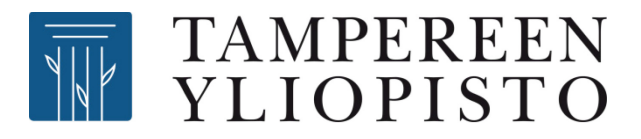

# **Eduuni - Workspaces**

- Yhteistyöalusta
- Tiedon jakaminen ryhmän sisällä onnistuu
- Ei parhaimmillaan tiedon talletusalustana
- Office 365 SharePoint vs. Eduuni Workspaces
	- Office 365: ei arvioitu tietoturvatasovaatimuksia vasten
	- Eduuni: täyttää korkean tietoturvatason vaatimukset
	- Eduunissa ei OneDrive-toiminnallisuutta

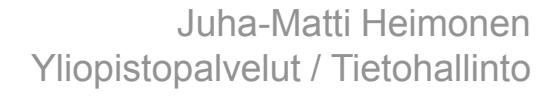

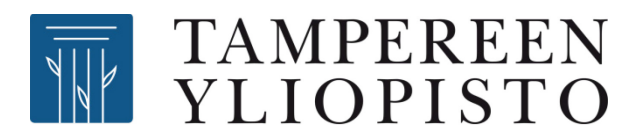

# **Eduuni - Wiki**

- Nopea ja helppo yhteisen tiedon ylläpito ja muokkaaminen
- Kokousmuistiot
- Ohjeet, yhteiset dokumentit
- Liitetiedostot
- Ei parhaimmillaan tietoaineistojen säilyttämisessä ja jakamisessa

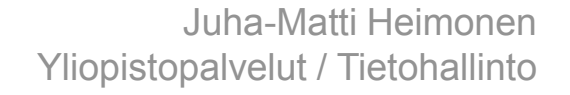

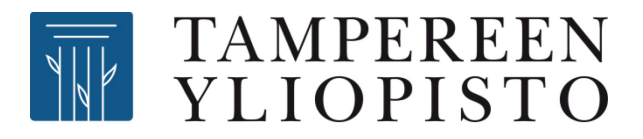

# **Eduuni - kirjautuminen**

- HAKA-kirjautuminen yliopiston tunnuksilla
- Eduuni-identiteetti voi perustua myös esim. Google-, Facebook- tai Twitter-tunnuksiin, jolloin kirjaudutaan näiden palvelujen tunnuksilla (Eduuni-id)

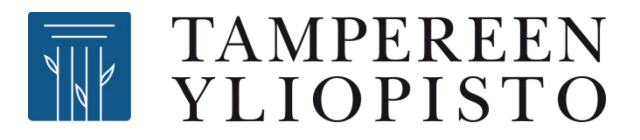

## **Eduuni – miten saan käyttöön?**

- <https://info.eduuni.fi/asiakkaat/>
- Organisaatioasiakkaat
	- organisaatiolla vastuu käyttöoikeuksien hallinnoinnista, vastuuhenkilön koulutus
	- yliopistolla ei ole yleisessä käytössä olevaa organisaatioasiakkuutta
- Verkostoasiakkaat
	- projekti, työryhmä tms. voi hankkia
	- enemmän palveluita CSC:n suunnalta

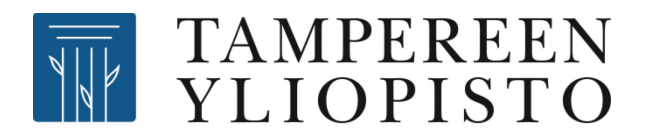

### **Eduuni – mitä maksaa?**

- Verkostoasiakas voi valita eritasoisia paketteja
- Wiki-hinnat alkaen 960 €/vuosi
- Workspaces-hinnat alkaen 1200 €/vuosi
- Lisätietoja:

https://[wiki.eduuni.fi/display/info/Palvelut+ja+hinnoittelu](https://wiki.eduuni.fi/display/info/Palvelut+ja+hinnoittelu)

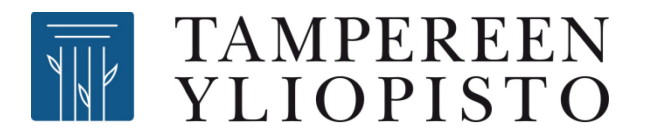

# **Kertaluonteinen jakaminen FileSenderilla**

- Ohje intrassa: [https://intra.uta.fi/portal/fi\\_FI/group/tietopankki/isojen-tiedostojen](https://intra.uta.fi/portal/fi_FI/group/tietopankki/isojen-tiedostojen-lahettaminen)lahettaminen
- Salaa suojattavat tiedot ja toimita avain vastaanottajille esimerkiksi tekstiviesteillä. Ohje: [https://intra.uta.fi/portal/fi\\_FI/group/tietopankki/salaaminen](https://intra.uta.fi/portal/fi_FI/group/tietopankki/salaaminen)
- Soveltuu hyvin kertaluonteiseen jakamiseen.
- Lähettäjä saa tiedon lähetyksen perillemenosta.